## Залача № 13

# Дифракция Фраунгофера на одной щели

- *При подготовке к выполнению этой задачи следует ознакомиться с теорией по учебным пособиям*:
- 1. § 1, 3 *Главы* 4 *учебного пособия С.Н. Козлов, А.В. Зотеев. ["Колебания](http://vega.phys.msu.ru/rus/wavebook.htm)  [и волны. Волновая оптика "](http://vega.phys.msu.ru/rus/wavebook.htm), М., изд. МГУ.*
- 2. § 10 *С.Н. Козлов, А.В. Зотеев, А.Н. Невзоров, «Задачи по курсу общей физики с решениями. ["Колебания и волны.](http://vega.phys.msu.ru/publications/1-6.zip) [Оптика",](http://vega.phys.msu.ru/publications/optics.zip) М., изд. МГУ.*

## **1. Цель работы**

Изучение дифракции света на одной щели по схеме Фраунгофера.

По распределению интенсивности в дифракционной картине необходимо определить длину волны лазерного излучения.

## **2. Экспериментальное оборудование, приборы и принадлежности**

Лабораторная установка (рис. 13.1) включает оптическую скамью с светозащитным сдвигающимся кожухом (1), подвижные рейтер со щелью (2), источник света – полупроводниковый лазер (3), экран для визуализации дифракционной картины, смонтированный на одной стойке с видеокамерой (4).

К приборам и принадлежностям относятся также компьютер с необходимым программным обеспечением.

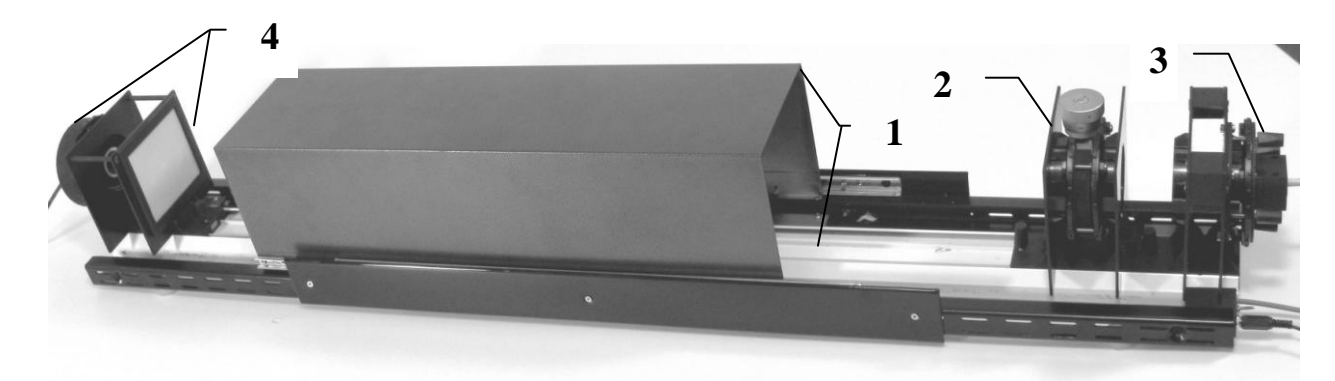

### 3. Теоретическая часть

#### А. Обшие положения

Как всякая интерференционная картина, дифракционная картина представляет собой череду максимумов и минимумов интенсивности света. Определение положения этих максимумов и минимумов является основной залачей качественной теории дифракции, базирующейся на применении принципа Гюйгенса-Френеля.

Различают дифракцию расходящихся лучей (дифракцию Френеля или

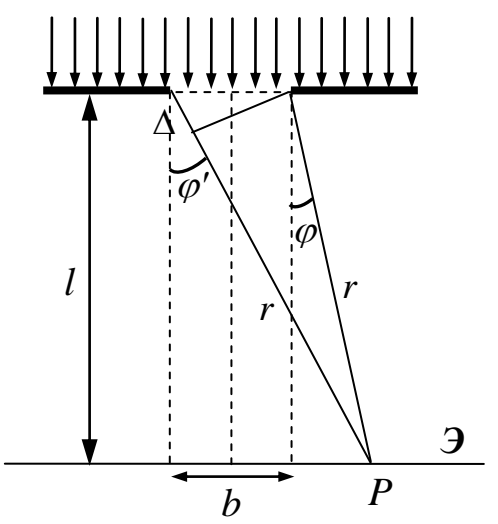

Рис. 13.2

«дифракцию в ближней зоне») и дифракцию параллельных пучков Фраунгофера (дифракция или «дифракцию в дальней зоне»).

Установим количественный критерий, позволяющий определить, какой вид дифракции будет иметь место в каждом конкретном случае. Найдём разность хода лучей от краев

щели шириной *b* до точки наблюдения *P* (рис. 13.2). Пусть *r* и  $r + \Delta$  – расстояния от краев щели до точки экрана Р. Применим теорему косинусов к треугольнику со сторонами  $r, r + \Delta, u b$ :

$$
(r + \Delta)^2 = r^2 + b^2 - 2rb \cos\left(\frac{\pi}{2} + \varphi\right).
$$
 (13.1)

Раскроем квадрат суммы и преобразуем выражение:

$$
2r\Delta + \Delta^2 = b^2 + 2rb\sin\varphi. \tag{13.2}
$$

Ширина щели сопоставима с длиной волны, а расстояние от щели до точки наблюдения, как правило, много больше длины волны. Поэтому  $\Delta^2 \ll r\Delta$ , и в уравнении (13.2) можно пренебречь слагаемым  $\Delta^2$ . В этом приближении получаем:

$$
\Delta = \frac{b^2}{2r} + b\sin\varphi. \tag{13.3}
$$

Если дифракционная картина наблюдается на большом расстоянии за препятствием (математически это соответствует пределу  $r \to \infty$ ), лучи проведённые от разных вторичных источников, находящихся в пределах щели, до точки Р оказываются практически параллельными, а значение разности хода получается равным  $\Delta_{\infty} = b \sin \varphi$ . Это и есть случай «дифракции в параллельных лучах» - дифракции Фраунгофера.

Количественным критерием классификации дифракционных явлений можно считать соотношение между разностью  $\Delta - \Delta_{\infty}$  и длиной волны  $\lambda$ . Для дифракции Фраунгофера

$$
\Delta - \Delta_{\infty} \ll \lambda \tag{13.4}
$$

При значениях  $\Delta - \Delta_{\infty}$  сравнимых с  $\lambda$  будет иметь место дифракция Френеля. Из соотношения (13.3) следует, что

$$
\Delta \sum_{\mathbf{z}}^{\mathbf{z}} \frac{\mathbf{z}}{r}
$$

Подстановка этого выражения в неравенство (13.4) приводит к удобной для анализа безразмерной величине  $\eta = \frac{b^2}{r^2}$ . Её значение показывает, с каким видом дифракции мы имеем дело: если  $\eta \ll 1 - \text{to}$ с дифракцией Фраунгофера, если  $\eta \sim 1$  – дифракцией Френеля. Если  $n \gg 1$ , то дифракционными явлениями можно пренебречь, т.е. свет не проникает в область геометрической тени, и в этом случае можно пользоваться законами геометрической оптики.

Параметр дифракции  $\eta$  имеет вполне определённый физический смысл - он равен, по порядку величины, числу зон Френеля, которые попадают в отверстие преграды для точки в центре дифракционной картины. Итак,

$$
e\text{.} \quad \eta \quad \begin{cases} << 1 - \text{} \text{)} \\ << 1 - \text{)} \\ << 1 - \text{)} \text{)} \\ <> 1 - \text{.} \\ <> 1 - \text{.} \text{).} \end{cases} \quad \text{where,} \quad \eta \quad \text{.} \quad \text{.}
$$

Между дифракцией Френеля и дифракцией Фраунгофера нет принципиальной разницы, одна непрерывно переходит в другую.

Для практического осуществления схемы дифракции Фраунгофера обычно точечный источник света помещают в фокус собирающей линзы. В этом случае после преломления в линзе получается параллельный пучок света (применение лазера в качестве источника света позволяет обойтись без линзы). Этот пучок дифрагирует на какомлибо препятствии, и дифракционная картина наблюдается в фокальной плоскости линзы, поставленной на пути дифрагировавшего света (рис. 13.3). Заметим, что использование линзы за препятствием не имеет принципиального значения. a ЛИШЬ позволяет наблюлать дифракционную картину Фраунгофера на конечном расстоянии за ним.

Дифракция света ограничивает разрешающую способность спектральных и оптических приборов. Например, в результате дифракции каждая спектральная линия в спектральном приборе представляется серией максимумов определенной ширины, и, чтобы с помощью прибора можно было различить («разрешить») две спектральные линии, необходимо, чтобы соответствующие им максимумы не сливались в один.

### **Б. Дифракция на одной щели**

Рассмотрим дифракцию Фраунгофера на щели шириной *b*, на которую перпендикулярно к ней падает плоская световая волна. Интерференционная картина при дифракции монохроматического света на щели будет представлять собой семейство тёмных и светлых полос, параллельных щели (см. рис. 13.6). Для того чтобы определить, как распределена интенсивность света в дифракционной картине на экране, воспользуемся методом векторных диаграмм. Разобьём волновой фронт, совпадающий с плоскостью щели, на много (*n*) одинаковых узких полосок, параллельных краям щели. В соответствии с принципом Гюйгенса–Френеля, каждая такая полоска может рассматриваться как самостоятельный источник "вторичных" волн (в данном случае вторичные волны не сферические, как для точечных источников, а цилиндрические).

Рассмотрим семейство лучей, соответствующих волнам, распространяющимся от всех вторичных источников в одном направлении, составляяющем угол  $\varphi$  с направлением падающего на щель света. В центральную точку экрана *О*

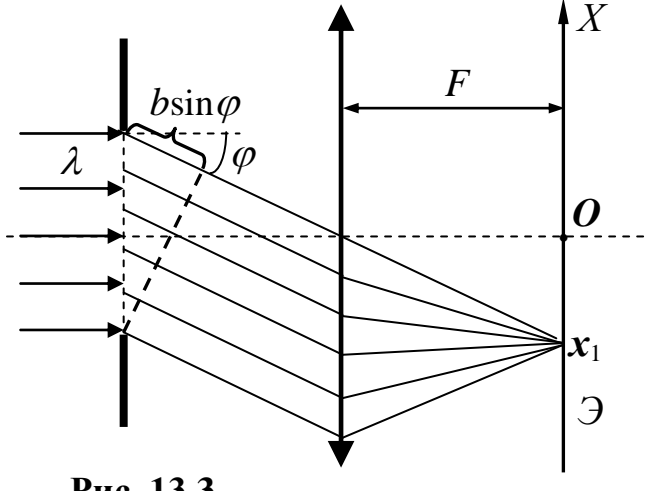

**Рис. 13.3**

 $(\varphi = 0)$  все *n* волн приходят, пройдя одинаковый путь, поэтому их амплитуды и фазы в точке *О* одинаковы. Соответственно, одинакова длина векторов, соответствующих колебаниям напряжённости электрического поля ("амплитуда световых колебаний") *Еi*  $\rightarrow$ в центре экрана, возбуждённого волнами от каждого вторичного источника, и все

векторы **Е***i* "выстраиваются" вдоль одной прямой – рис. 13.4,*а*. Результирующее колебание имеет амплитуду, равную длине суммарного вектора  $E_0 = \sum$  $=$  $=\sum_{n=1}^{n}$  $E_0 = \sum_{i=1} E_i$ .

Будем постепенно удаляться от центра дифракционной картины, т.е. рассматривать лучи, распространяющиеся от вторичных источников под всё большими углами дифракции  $\varphi$ . Теперь между колебаниями, приходящими от разных вторичных источников (полосок) в данную точку экрана, будет "набегать" определённая разность фаз. В частности, на рис. 13.4,*б* показана векторная диаграмма для достаточно малого угла дифракции  $\varphi$ , когда разность фаз колебаний от первой и последней полосок (угол между первым и последним векторами –  $\mathbf{E}_{1}$  и  $\mathbf{E}_{n}$ ) равна приблизительно  $\pi/4$ . Длина результирующего вектора при этом меньше величины *Е*0, задающей длину дуги. Рис. 13.4,*в* помогает понять, каким образом можно определить длину результирующего вектора колебаний ( ) **Е** и, следовательно, освещённость, при произвольном значении угла дифракции  $\varphi$  в пределах центрального максимума (чуть позже мы определим его границы). Длину вектора  $\mathbf{E}^{(\varphi)}$  можно найти, например, по теореме косинусов из треугольника, показанного на рисунке. Две

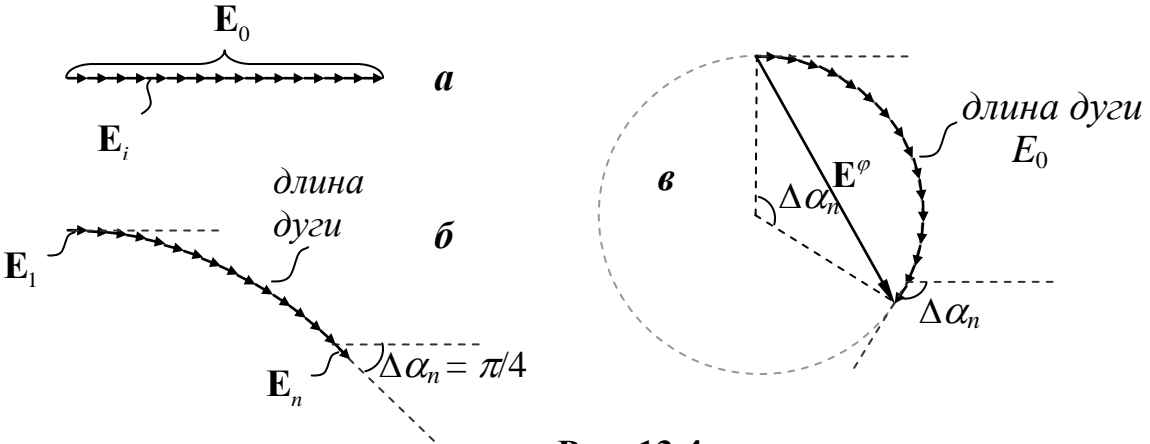

**Рис. 13.4**

другие стороны этого треугольника (радиусы окружности) легко выразить через  $E_0$  и угол  $\Delta \alpha_n$ . В свою очередь  $\Delta \alpha_n$  – это фазовое запаздывание колебаний, приходящих от n-го источника относительно первого. На рис. 13.3 показана разность хода между волнами, испускаемыми "крайними" вторичными источниками  $\Delta = b \sin \varphi$ . Значит, искомый сдвиг фаз для крайних лучей, идущими от щели под **УГЛОМ Ø К НОРМАЛИ, РАВЕН** 

$$
\Delta \alpha_n = 2\pi \frac{b \sin \varphi}{\lambda} \tag{13.5}
$$

Например, при выполнении условия  $b \cdot \sin \varphi = \lambda/2$  разность фаз между колебаниями  $E_1$  и  $E_n$  равна  $\pi$  – на векторной диаграмме дуга имеет вид полуокружности. Амплитуда результирующего вектора  $\vec{E}^{(\pi)}$ при этом вычисляется особенно просто

$$
E^{(\pi)} = \frac{2E_0}{\pi} \approx 0,64E_0.
$$

Интенсивность света пропорциональна квадрату амплитуды напряжённости, поэтому  $I^{(\pi)} \approx 0.4 I_0$ , т.е. освещённость в данном случае (на "плече" центрального максимума) составляет примерно 40% от освещённости в самом центре дифракционной картины.  $\Pi$ ри дальнейшем увеличении угла дифракции  $\varphi$ интенсивность монотонно уменьшается, пока не становится минимальной при выполнении условия  $b\sin\varphi = \lambda$ . Разность фаз между колебаниями первый минимум  $\sin \varphi = \lambda/b$  $E_1$  и  $E_n$  достигает при этом  $2\pi$  – векторная Рис. 13.5 диаграмма имеет вид. представленный на рис. 13.5.

При ещё больших углах дифракции наблюдается чередование всё более слабых максимумов и минимумов освещённости - векторная диаграмма будет "свиваться" в спираль, длина результирующего вектора то возрастает до размеров диагонали, то убывает почти до нуля. Надо помнить, что неизменной остаётся полная длина спирали –  $E_0$ , следовательно значительно уменьшается её "диаметр", а значит «высота» очередного максимума. Используя метод векторных диаграмм, можно показать, что интенсивность "боковых" максимумов  $I_m$  связана с интенсивностью в центре дифракционной картины  $I_0$  ( $\varphi=0$ ) соотношением:

$$
I_m = \frac{I_0}{[(m+1/2)\pi]^2}.
$$
 (13.6)

Расчёт даёт такие количественные соотношения для интенсивностей дифракционных максимумов различного порядка:

$$
I_0: I_1: I_2: I_3: ... = 1:0,045:0,016:0,008:...
$$

Зависимость изменения освещённости экрана от синуса угла дифракции представлена на рис. 13.6. Минимумы освещённости на экране

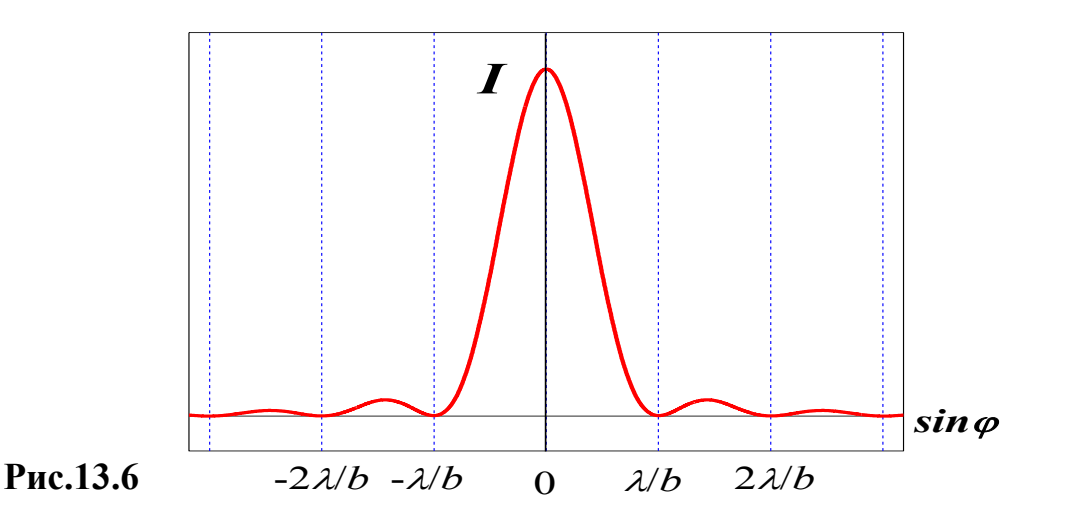

наблюдаются при выполнении условия:

$$
b\sin\varphi = \pm m\lambda
$$
,  $m = 1, 2, ...$  (13.7)

Угловое положение первого дифракционного минимума  $\sin \varphi_1 = \lambda/b$ является наиболее характерным параметром дифракционной картины от щели. Именно этот параметр определяет протяжённость центральной, наиболее освещённой, области экрана.

Запишем также и условия наблюдения всех максимумов дифракционной картины от щели:

$$
b\sin\varphi = 0, \pm (m+1/2)\lambda, \quad m = 1, 2, ... \tag{13.8}
$$

Число *m* в условиях (13.7) и (13.8) называется *порядком* соответствующего *минимума* или *максимума* в дифракционной картине.

Отметим, что центральный максимум в два раза шире, чем все остальные, а его максимальная интенсивность приблизительно в 25 раз больше, чем двух соседних. Поэтому почти вся энергия светового потока, проходящего через щель, сосредоточена в области центрального ("нулевого") максимума. Заметим также, что положения минимумов и максимумов (кроме центрального) зависят от длины волны, т.е. щель является простейшим спектральным аппаратом.

#### **В. Вывод расчётной формулы**

В данной работе дифракционная картина Фраунгофера наблюдается *без использования дополнительной линзы* на экране, расположенном достаточно далеко за щелью. Для минимумов, расположенных вблизи центра дифракционной картины угол дифракции  $\varphi$  мал и sin $\varphi$  в равенстве (13.6) можно заменить на величину *L хm* 2  $\Delta$ (где *L* – расстояние между щелью и экраном, *х<sup>m</sup> –* расстояние

между минимумами одного порядка *m* на экране). В этом приближении выражение (13.7) приобретет вид:

$$
b\frac{\Delta x_m}{2L} = \pm m\lambda \,. \tag{13.9}
$$

Отсюда по данным экспериментальных измерений величин  $\Delta x_m$  и L можно найти длину волны света, падающего на преграду:

$$
\lambda = \frac{\Delta x_m b}{2Lm} \,. \tag{13.10}
$$

### **4. Описание лабораторной установки**

На рис. 13.7 показан участок оптической скамьи с рейтерами, на которых установлены полупроводниковый лазер и раздвижная щель.

Микрометрический винт (см. рис. 13.8,*а*) раздвижной щели (рис. 13.8,*б*) проградуирован так, что одно его деление на вертикальной шкале соответствует 0,1 *мм*, а на барабане – 0,001 *мм.* Раздвижная щель полностью закрыта (ширина её равна нулю) при показаниях микрометрического винта, равных 0,115 *мм* – это точка отсчёта по шкале винта.

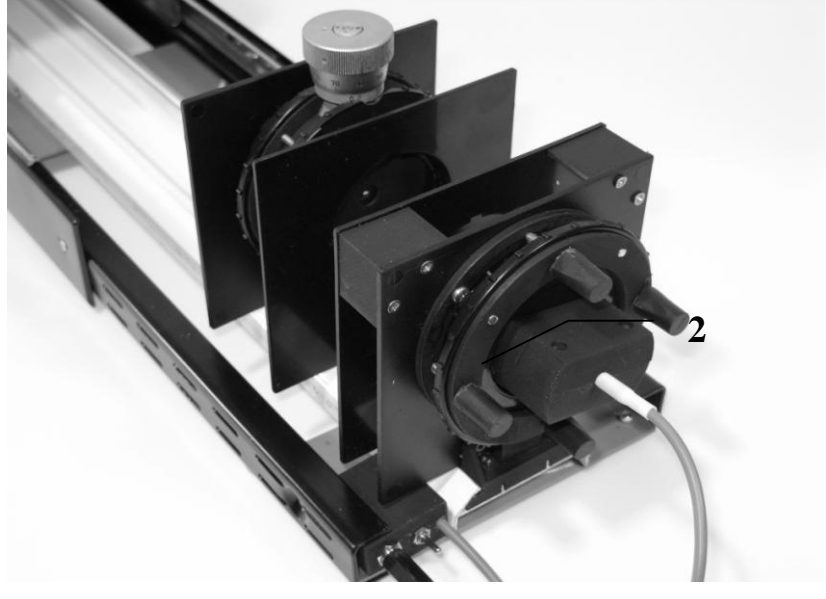

**Рис. 13.7**

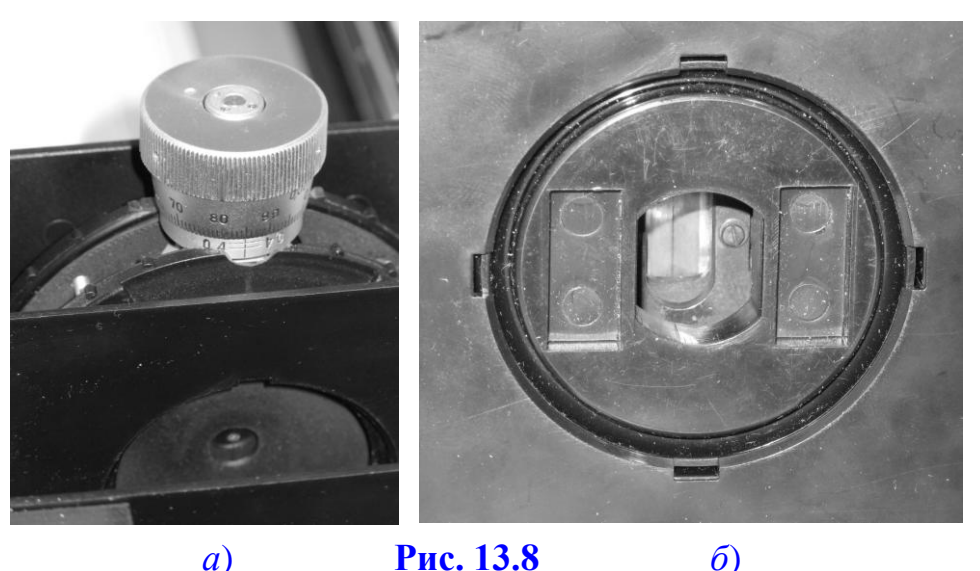

# **5. Порядок проведения работы**

- 1. После включения компьютера запустить программу «Практикум по физике» и выбрать соответствующий сценарий проведения эксперимента (Alt+C). Для этого на панели устройств найти кнопку (Выбрать сценарий проведения эксперимента) (Alt+C). В открывшемся окне в списке задач найти задачу «Дифракция Фраунгофера одной щели» и дважды щелкнуть по ней левой кнопкой мыши.
- 2. Подключить видеокамеру, присоединив её кабель к USB-входу компьютера.
- 3. Замерить расстояние *L* между щелью и экраном. Стойка с щелью находится на отметке 98 *мм* (*x*1). Определить отметку, на которой находится экран (*x*2) и затем определить расстояние *L* как:

 $L = x_2 - x_1 = ...$  *мм* – 98 *мм* = … *мм* 

Записать его значение:  $L = (... \pm 1)$  *мм* 

4. Вращая микрометрический винт по часовой стрелке до упора, полностью открыть раздвижную щель (по вертикальной шкале микрометрического винта – 0,4 *мм*), при этом будет наблюдаться

дифракционная картина, подобная показанной на рис. 13.9.

5. После этого, медленно вращая микрометрический винт в сторону уменьшения ширины щели (т.е., против часовой стрелки), дождаться

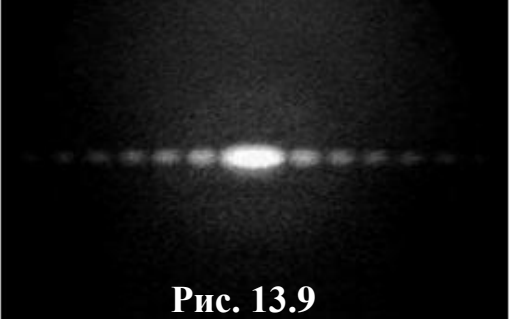

момента, когда дифракционная картина начнет изменяться. Записать в таблицу 1 значение ширины щели *b*, которое будет равно:

$$
b = (0,400\, \text{mm} - 0,115\, \text{mm} - x\, \text{mm})
$$

(где *х* – текущее показание микрометрического винта).

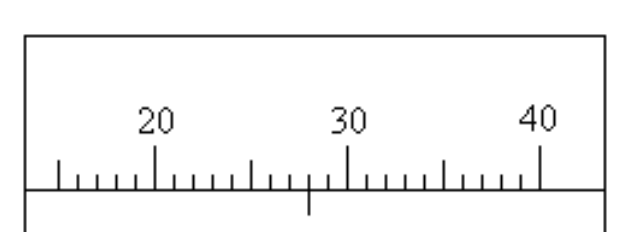

**Рис. 13.10**

 *Внимание! Счёт по шкале барабана идет в «обратную» сторону, например, в случае, показанном на рисунке* 13.10*, будет не* 0,028*, а* 0,072*.* 

> 6. Сфотографировать видеокамерой дифракционную картину и определить расстояние между двумя симметрично расположенными

минимумами первого порядка и расстояние между минимумами второго порядка. Для этого нужно:

- выбрать на панели инструментов кнопку **[111]** (работа с камерой) (только в том случае, если окно с камерой само автоматически не открылось вместе с программой).
- в рабочем окне «Камера» произвести запись изображения дифракционной картины, нажав кнопку (запись данных с камеры в файл). Перед этим, для того, чтобы были видны П-образные выступы, светозащитный кожух необходимо немного отодвинуть от экрана, как показано на рис. 13.11 (расстояние между выступами 55 *мм*). Ввести имя файла и нажать «Сохранить», и после приблизительно 10 секунд (не менее) обратно отжать кнопку  $\bigcirc$ , при этом файл автоматически откроется уже в окне обработки.
- перемещая и растягивая мышью единичный отрезок , сопоставить его с расстоянием между П-образными выступами оправки на изображении.
- нажать на кнопку **[11]** (установка длины масштабного отрезка) и ввести длину масштабного отрезка «55».
- перемещая и растягивая мышью

систему координат , поместить

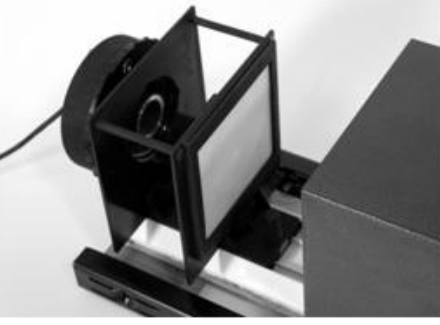

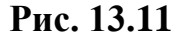

её центр в максимум нулевого порядка дифракционной картины, а ось *X* сориентировать в плоскости дифракционной картины.

- в правом окне регистрации данных на панели инструментов нажать кнопку (добавление отрезка к изображению) и зафиксировать выбранный инструмент кнопкой (фиксация текущего инструмента).
- пометить отрезками попарно дифракционные минимумы 1-го порядка  $\Delta x_1$  и дифракционные минимумы 2-го порядка  $\Delta x_2$ . Записать эти данные в таблицу 1.

### **Таблица 1**

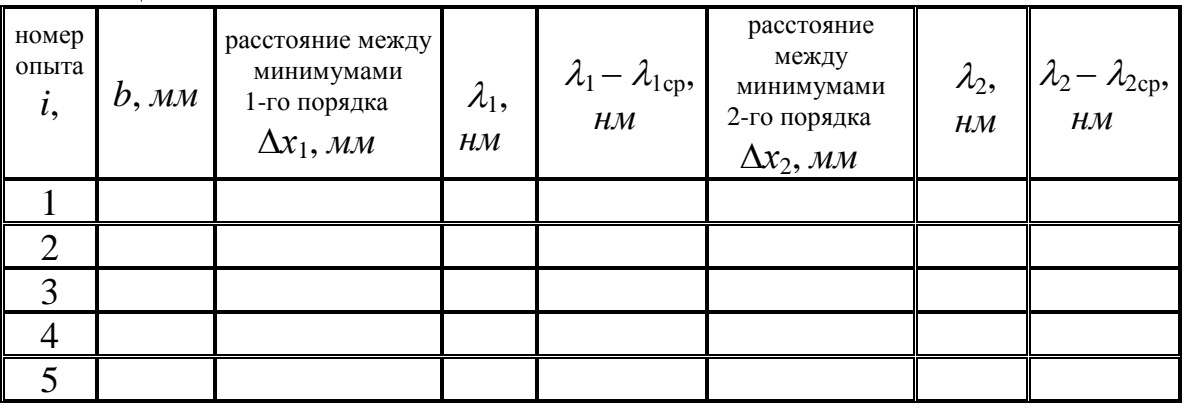

После таблицы оставить место для записи расчётных результатов (примерно половину страницы).

7. Нажать кнопку «Камера» и вернуться в режим работы видеокамеры. Уменьшая ширину щели, провести измерения  $b$ ,  $2a_1$ ,  $2a_2$  ещё 4 раза (при малой ширине щели следует отказаться от измерения расстояния между вторыми максимумами). Записать эти данные в таблицу 1.

## **6. Указания по обработке результатов измерений**

1. Используя полученную ранее расчётную формулу (13.10), определить длину волны по измеренным расстояниям между минимумами 1-го порядка (т.е.  $\lambda_{1i}$ ) и между минимумами 2-го порядка (т.е.  $\lambda_{2i}$ ). Записать результаты в таблицу 1:

$$
\lambda = \frac{\Delta x_m b}{2Lm},\tag{13.10}
$$

где

 *хm* – расстояние между минимумами; *L* – расстояние между щелью и экраном. 2. Используя полученные значения  $\lambda_{1i}$  и  $\lambda_{2i}$  вычислить среднее значение длины волны излучения лазера для каждого случая  $\lambda_{1.2\text{cn}}$ :

$$
\lambda_{1,2cp} = \frac{1}{5} \sum_{i=1}^{5} \lambda_{1,2i} = \dots \text{ H.M.}
$$

Оценить **погрешности измерений** длины волны излучения лазера:

$$
\Delta \lambda_{1,2}^{u_{3M}} = \frac{1}{5} \sum_{i=1}^{5} \Delta \lambda_{1,2i} = \dots \text{ H.M}
$$

Оценить погрешность метода и затем общую погрешность эксперимента.

Погрешность метода:

 $\varepsilon_{\lambda}^{\text{mem}}$  =  $\Delta \lambda^{mem} = \varepsilon_{\lambda}^{mem} \cdot \langle \lambda \rangle = ... \mu M$ 

#### Общая погрешность эксперимента:

$$
\Delta \lambda = \Delta \lambda^{mem} + \Delta \lambda^{u_{3M}} = \dots \mu M.
$$

Записать результат экспериментального определения длины волны излучения лазера в стандартной форме:

$$
\lambda = (\lambda) \pm \Delta \lambda) \text{ e} \partial \theta . u \text{ s} \lambda.
$$

### 7. Контрольные вопросы

- 1. Запишите уравнение волны для случая распространения света в вакууме вдали от источника.
- 2. Дайте определение волновой поверхности, волнового фронта.
- 3. Какие волны называются плоскими, сферическими?
- 4. Что такое дифракция?
- 5. В чём состоит принцип Гюйгенса и для чего он используется?
- 6. Сформулируйте принцип Гюйгенса-Френеля.
- 7. Что понимают под терминами «дифракция Френеля» и «дифракция Фраунгофера»?
- 8. В чём суть метода Френеля решения задач дифракции?
- 9. Как выбирают вторичные источники при анализе дифракции Фраунгофера на одной щели?
- 10. Как строится векторная диаграмма для случая дифракции Фраунгофера на одной щели? Каков физический смысл каждого

вектора на этой диаграмме? Чем определяется его длина; угол поворота?

- 11. Чем определяется угол поворота последнего вектора по отношению к первому? Чем определяется длина дуги на этой диаграмме?
- 12. Как определить интенсивность света в зависимости от угла дифракции?
- 13. Запишите условие, определяющее положение минимумов интенсивности при дифракции Фраунгофера на одной щели.
- 14. Чему равна угловая ширина центрального дифракционного максимума при дифракции Фраунгофера на одной щели?
- 15. Что такое дифракционные ограничения разрешающей способности оптических приборов?
- 16. Расскажите о порядке проведения работы и методе определения длины волны излучения лазера в этом эксперименте.

### **8. Указания по технике безопасности**

- 1. Перед выполнением работы получить инструктаж у лаборанта.
- 2. Запрещается трогать руками оптические поверхности линзы, источника и экран. Все перемещения вдоль оптической скамьи следует производить, двигая приборы за металлические рейтеры.
- 3. Соблюдать общие правила техники безопасности работы в лаборатории "Физика".

## **9. Приложения**

Приложение 1. Оценка погрешности измерений.

Приложение 2. Датчики, интерфейсы, программное обеспечение.

Приложение 3. Справочные материалы.